## <span id="page-0-0"></span>Praktische Informatik 3: Funktionale Programmierung Vorlesung 12 vom 17.01.17: Domänenspezifische Sprachen (DSLs)

#### Christoph Lüth

Universität Bremen

Wintersemester 2016/17

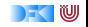

## **Fahrplan**

- $\triangleright$  Teil I: Funktionale Programmierung im Kleinen
- $\triangleright$  Teil II: Funktionale Programmierung im Großen
- ► Teil III: Funktionale Programmierung im richtigen Leben
	- **Aktionen und Zustände**
	- ▶ Monaden als Berechnungsmuster
	- $\triangleright$  Domänenspezifische Sprachen (DSLs)
	- $\triangleright$  Scala Eine praktische Einführung
	- $\blacktriangleright$  Rückblich & Ausblick

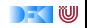

## **Domain-Specific Languages (DSLs)**

 $\triangleright$  Was ist das?

 $\blacktriangleright$  Wie macht man das?

 $\triangleright$  Wozu braucht man so etwas?

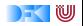

### **Programmiersprachen sind überall**

Beispiel 1:  $SQL$  — Anfragesprache für relationale Datenbanken

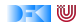

### **Programmiersprachen sind überall**

Beispiel 1:  $SQL$  — Anfragesprache für relationale Datenbanken

 $\triangleright$  Beispiel 2: Excel — Modellierung von Berechnungen

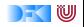

### **Programmiersprachen sind überall**

 $\triangleright$  Beispiel 1:  $\mathsf{SQL}$  — Anfragesprache für relationale Datenbanken

 $\triangleright$  Beispiel 2: Excel — Modellierung von Berechnungen

 $\triangleright$  Beispiel 3: HTML oder LaTeX oder Word — Typesetting

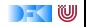

## **Vom Allgemeinen zum Speziellen**

**Modellierung von Problemen und Lösungen** 

Allgemein ← Spezifisch

#### Allgemeine Lösung: GPL

- $\blacktriangleright$  Mächtige Sprache (Turing-mächtig)
- $\triangleright$  Große Klasse von Problemen
- <sup>I</sup> Großer Abstand zum Problem
- $\blacktriangleright$  Java, Haskell, C ...
- General purpose language  $(GPL)$

#### Spezifische Lösung: DSL

- $\blacktriangleright$  Maßgeschneiderte Sprache
- $\blacktriangleright$  Wohldefinierte Unterklasse (Domäne) von Problemen
- ► Geringer Abstand zum Problem
- ▶ Domain-Specific Language (DSL)
- <sup>I</sup> Als Teil einer Programmiersprache (eingebettet) oder alleinstehend (stand-alone)

**W** 

A domain-specific language (DSL) is a programming language or executable specification language that offers, through appropriate notations and abstractions, expressive power focused on, and usually restricted to, a particular problem domain.

(van Deursen et al., 2000)

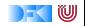

## **Eigenschaften von DSLs**

- ► Fokussierte Ausdrucksmächtigkeit
	- ▶ Turing-Mächtigkeit nicht Ziel der Sprache (aber kein Ausschlusskriterium)
	- ▶ Oftmals deutlich weniger mächtig: Reguläre Ausdrücke, Makefiles, HTML
- $\triangleright$  Üblicherweise klein ("little languages", "micro-languages")
- ▶ Anzahl der Sprachkonstrukte eingeschränkt und auf die Anwendung zugeschnitten
- ▶ Meist deklarativ: XSLT, Relax NG Schemas, Excel Formeln...

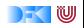

# **DSL-Beispiel: Relax NG**

#### Adressbuchformat

```
grammar {
  start = entries
  entries = element entries { entry* }
  entry = element entry {
    attribute name { text },
    attribute birth { xsd:dateTime },
    text }
}
```
- $\triangleright$  Beschreibung von XML-Bäumen
	- ► Erlaubte Element-Verschachtelungen & -Reihenfolgen
	- ▶ Datentypen von Attributen & Elementwerten
- ▶ Automatische Generierung von Validatoren
- $\triangleright$  Nicht Turing-mächtig (?)

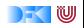

## **Domain-Specific Embedded Languages**

- $\triangleright$  DSL direkt in eine GPL einbetten
	- ▶ Vorhandenes Ausführungsmodell und Werkzeuge
- ► Funktionale Sprachen eignen sich hierfür besonders gut
	- ▶ Algebraische Datentypen zur Termrepräsentation
	- ► Funktional C Deklarativ
	- **Funktionen höherer Ordnung ideal für Kombinatoren**
	- Interpreter (ghci, ocaml, ...) erlauben "rapid prototyping"
	- $\triangleright$  Erweiterung zu stand-alone leicht möglich
- ▶ Andere Sprachen:
	- $\blacktriangleright$  Java: Eclipse Modelling Framework, Xtext

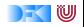

## **Beispiel: Reguläre Ausdrücke**

Ein regulärer Ausdruck ist:

- $\blacktriangleright$  Leeres Wort  $\epsilon$
- $\blacktriangleright$  Einzelnes Zeichen c
- ▶ Beliebiges Zeichen ?
- $\triangleright$  Sequenzierung  $e_1$   $e_2$
- Alternierung  $e_1$  |  $e_2$
- ► Kleene-Stern  $e^* = \epsilon | e^*$
- $\blacktriangleright$  Abgeleitet:
	- ► Kleene-Plus  $e^+ = e e^*$

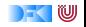

## **Beispiel: Reguläre Ausdrücke**

Ein regulärer Ausdruck ist:

- $\blacktriangleright$  Leeres Wort  $\epsilon$
- $\blacktriangleright$  Einzelnes Zeichen c
- ▶ Beliebiges Zeichen ?
- $\triangleright$  Sequenzierung  $e_1$   $e_2$
- Alternierung  $e_1$  |  $e_2$
- ► Kleene-Stern  $e^* = \epsilon | e^*$
- $\blacktriangleright$  Abgeleitet:
	- ► Kleene-Plus  $e^+ = e e^*$

Haskell-Implementierung — Signatur:

#### **type** RegEx

```
eps :: RegEx
char :: Char→ RegEx
arb :: RegEx
seq :: RegEx→ RegEx→ RegEx
alt :: RegEx \rightarrow RegEx \rightarrow RegExstar :: RegEx \rightarrow RegEx
```
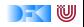

## **Beispiel: Reguläre Ausdrücke**

Ein regulärer Ausdruck ist:

- $\blacktriangleright$  Leeres Wort  $\epsilon$
- $\blacktriangleright$  Einzelnes Zeichen c
- ▶ Beliebiges Zeichen ?
- $\triangleright$  Sequenzierung  $e_1$   $e_2$
- Alternierung  $e_1$  |  $e_2$
- ► Kleene-Stern  $e^* = \epsilon | e^*$
- $\blacktriangleright$  Abgeleitet:
	- ► Kleene-Plus  $e^+ = e e^*$

Haskell-Implementierung — Signatur:

#### **type** RegEx

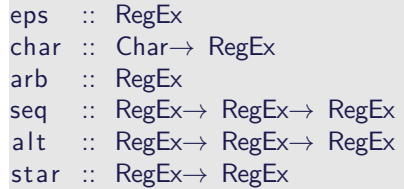

Implementierung: siehe RegExS.hs

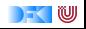

# **Regular Ausdrücke: Suche**

- $\triangleright$  Wie modellieren wir mehrfache Suche?
- $\blacktriangleright$  Signatur:

**type** RegEx = String→ [ String ]

 $\triangleright$  Wie modellieren wir ersetzen?

Besser: Repräsentation durch Datentypen

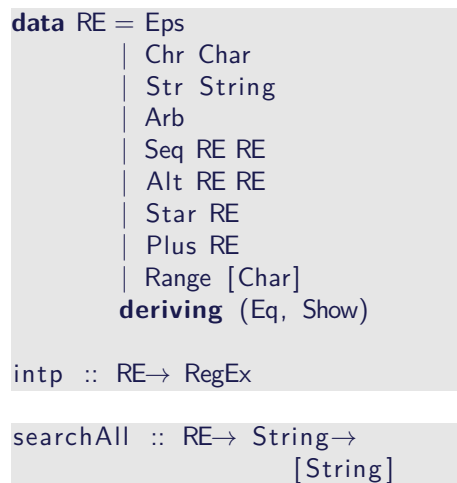

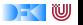

### **Flache Einbettung vs. Tiefe Einbettung**

#### $\blacktriangleright$  Flache Einbettung:

- ▶ Domänenfunktionen direkt als Haskell-Funktionen
- ► Keine explizite Repräsentation der Domänenobjekte in Haskell
- $\blacktriangleright$  Tiefe Einbettung:
	- $\triangleright$  Repräsentation der Domänenobjekte durch Haskell-Datentyp (oder ADT)
	- **Domänenfunktionen auf diesem Datentyp**

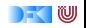

## **Flach oder Tief?**

- $\triangleright$  Vorteile flache Einbettung:
	- ▶ Schnell geschrieben, weniger 'boilerplate'
	- $\blacktriangleright$  Flexibel erweiterbar
- $\triangleright$  Vorteile tiefe Einbettung:
	- **Mächtiger: Manipulation der Domänenobjekte**
	- $\blacktriangleright$  Transformation, Übersetzung, ...
	- $\triangleright$  Bsp: Übersetzung RE in Zustandsautomaten

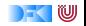

## **Beispiel: Grafik**

- **Erzeugung von SVG-Grafiken**
- $\blacktriangleright$  Eingebettete DSL:
	- ► Erste Näherung: TinySVG (modelliert nur die Daten)
	- ▶ Erweiterung: Monade Draw (Zustandsmonade)
	- ► Funktionen zum Zeichnen:

```
line \cdots Point\rightarrow Point\rightarrow Draw ()
polygon :: [Point] \rightarrow Draw ()
```
 $\blacktriangleright$  "Ausführen":

```
draw :: Double\rightarrow Double\rightarrow String\rightarrow Draw ()\rightarrow IO ()
```
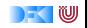

## **Beispielprogramm: Sierpińksy-Dreieck**

Dreieck mit Eckpunkten zeichnen:

drawTriangle :: Point $\rightarrow$  Point $\rightarrow$  Point $\rightarrow$  Draw ()

Mitte zwischen zwei Punkten:

midway :: Point→ Point→ Point midway  $p \t q = 0.5$  'smult'  $(p+q)$ 

Sierpińksy-Dreieck rekursiv

```
spTri :: Double\rightarrow Int\rightarrow Draw ()
spTri sz \lim_{x \to a} t = \frac{1}{2} a b c 0 where
  h = sz∗ sqrt 3/4
  a = Pt 0 (−h ); b = Pt (−sz/2) h; c= Pt ( sz/2) h
  sp3 :: Point→ Point→ Point→ Int→ Draw ()
  sp3 a b c n
      n > limit = drawTriangle a b c
      otherwise =do
         let ab = midway a b; bc = midway b c; ca = midway c a
        sp3 a ab ca (n+1); sp3 ab b bc (n+1); sp3 ca bc c (n+1)
```
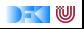

#### **Resultat: Sierpińsky-Dreieck und Schneeflocke**

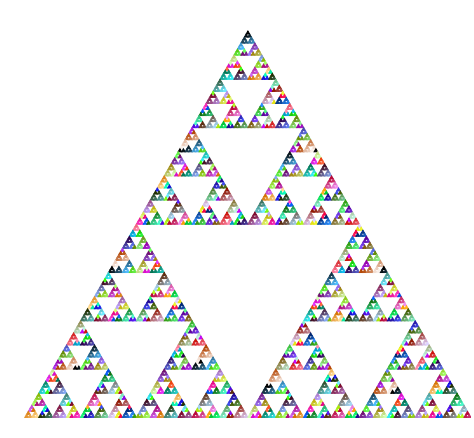

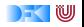

#### **Resultat: Sierpińsky-Dreieck und Schneeflocke**

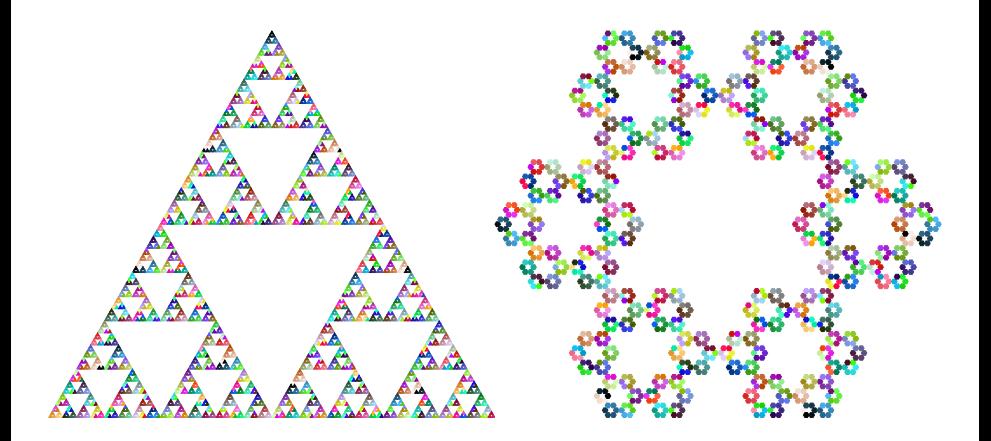

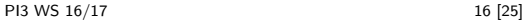

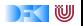

## **Erweiterung: Transformation**

 $\blacktriangleright$  Allgemein: Transformation von Grafiken

 $x$  form :: (Graphics  $\rightarrow$  Graphics)  $\rightarrow$  Draw()  $\rightarrow$  Draw()

- $\blacktriangleright$  Speziell:
	- ▶ Rotation um einen Punkt:

rotate :: Point $\rightarrow$  Double $\rightarrow$  Draw ()  $\rightarrow$  Draw ()

 $\triangleright$  Skalierung um einen Faktor:

scale :: Double $\rightarrow$  Draw() $\rightarrow$  Draw ()

▶ Verschiebung um einen Vektor (Punkt):

translate :: Point  $\rightarrow$  Draw ()  $\rightarrow$  Draw ()

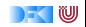

### **Beispiele: Verschiebung und Skalierung**

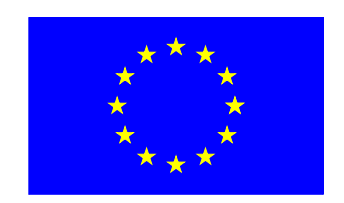

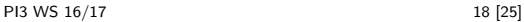

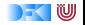

### **Beispiele: Verschiebung und Skalierung**

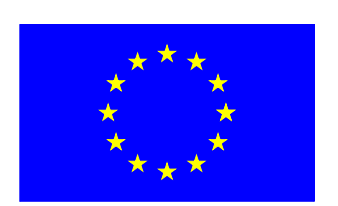

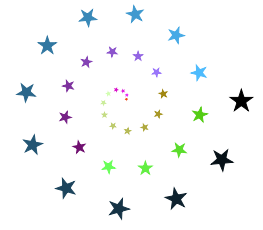

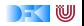

### **Beispiele: Verschiebung und Skalierung**

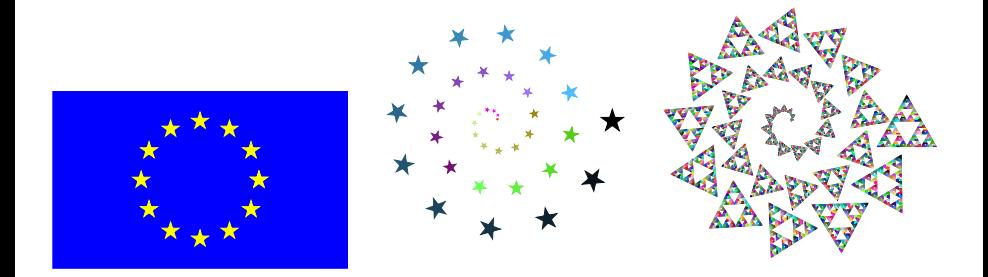

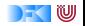

## **Weitere Abgrenzung**

#### Programmierschnittstellen (APIs)

- Etwa jUnit: assertTrue(), assertEquals() Methoden & @Before, @Test, @After Annotationen
- ► Funktionsnamen spiegeln ebenfalls Domänenvokabular wider
- $\triangleright$  Gängige Sprachen (Java,  $C/C++$ ) erschweren weitere Abstraktion: Syntaxerweiterungen, Konzepte höherer Ordnung
- $\triangleright$  Imperative Programmiersprache vs. deklarative DSL

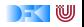

## **Weitere Abgrenzung**

#### Programmierschnittstellen (APIs)

- Etwa jUnit: assertTrue(), assertEquals() Methoden & @Before, @Test, @After Annotationen
- ► Funktionsnamen spiegeln ebenfalls Domänenvokabular wider
- $\triangleright$  Gängige Sprachen (Java,  $C/C++$ ) erschweren weitere Abstraktion: Syntaxerweiterungen, Konzepte höherer Ordnung
- $\triangleright$  Imperative Programmiersprache vs. deklarative DSL

#### **Skriptsprachen**

- ▶ JavaScript, PHP, Lua, Tcl, Ruby werden für DS-artige Aufgaben verwendet
	- $\triangleright$  HTML/XML DOM-Manipulation
	- $\blacktriangleright$  Game Scripting, GUIs, ...
	- $\triangleright$  Webprogrammierung (Ruby on Rails)
- **F** Grundausrichtung: programmatische Erweiterung von Systemen

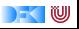

## **Beispiel: Hardware Description Languages**

- $\blacktriangleright$  Ziel: Funktionalität von Schaltkreisen beschreiben
- $\blacktriangleright$  Einfachster Fall:

and :: Bool→ Bool→ Bool or :: Bool→ Bool→ Bool

 $\blacktriangleright$  Moderne Schaltkreise sind etwas komplizierter ...

#### C*λ*[aSH](http://http://www.clash-lang.org/)

- ▶ Modellierung und Simulation von Schaltkreisen in Haskell
- $\blacktriangleright$  Typ Signal  $\alpha$  für synchrone sequentielle Schaltkreise
- $\blacktriangleright$  Rekursion für Feedback
- ▶ Simulation des Verhalten des Schaltkreises möglich
- ► Generiert VHDL, Verilog, SystemVerilog, und Testdaten

 $\triangleright$  Verwandt: [Chisel](https://chisel.eecs.berkeley.edu/) (in Scala), Bluespec (kommerziell), Lava (veraltet)

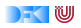

## **Beispiel: SQL**

- ► SQL-Anfragen werden in Haskell modelliert, dann übersetzt und an DB geschickt
- $\blacktriangleright$  Vorteil: typsicher, ausdrucksstark
- $\triangleright$  Wie modelliert man das Ergebnis?  $\rightarrow$  Abbildung Haskell-Typen auf DB
- $\blacktriangleright$  Haskell: [Opaleye](https://hackage.haskell.org/package/opaleye-0.5.2.2/docs/Opaleye-Table.html)
- $\blacktriangleright$  Scala: [Slick](http://slick.lightbend.com/)

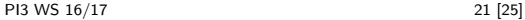

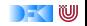

### **Vorteile der Verwendung von DSLs**

- ▶ Ausdruck von Problemen/Lösungen in der Sprache und auf dem Abstraktionslevel der Anwendungsdomäne
- ▶ Notation matters: Programmiersprachen bieten oftmals nicht die Möglichkeit, Konstrukte der Domäne angemessen wiederzugeben
- ▶ DSL-Lösungen sind oftmals selbstdokumentierend und knapp
- $\triangleright$  Bessere (automatische) Analyse, Optimierung und Testfallgenerierung von Programmen
	- $\triangleright$  Klar umrissene Domänensemantik
	- <sup>I</sup> eingeschränkte Sprachmächtigkeit ⇒ weniger Berechenbarkeitsfallen
- ► Leichter von Nicht-Programmierern zu erlernen als GPLs

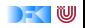

### **Nachteile der Verwendung von DSLs**

- $\blacktriangleright$  Hohe initiale Entwicklungskosten
- $\blacktriangleright$  Schulungsbedarf
- $\triangleright$  Sprachdesign ist eine äußerst schwierige und komplexe Angelegenheit, deren Aufwand nahezu immer unterschätzt wird
- **Fehlender Tool-Support** 
	- $\blacktriangleright$  Debugger
	- **Generierung von (Online-)Dokumentation**
	- $\blacktriangleright$  Statische Analysen, ...
- $\triangleright$  Effizienz: Interpretation ggf. langsamer als direkte Implementierung in GPL

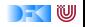

### **Zusammenfassung**

- $\triangleright$  DSL: Maßgeschneiderte Sprache für wohldefinierten Problemkreis
- ▶ Vorteile: näher am Problem, näher an der Lösung
- **I** Nachteile: Initialer Aufwand
- $\blacktriangleright$  Klassifikation von DSLs:
	- $\blacktriangleright$  Flache vs. tiefe Einbettung
	- $\triangleright$  Stand-alone vs. embedded
- $\blacktriangleright$  Nächste Woche: Scala eine Einführung.

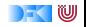

#### **Literatur**

Ħ Koen Claessen and David Sands. Observable sharing for functional circuit description. In P. S. Thiagarajan and R. Yap, editors, Advances in Computing Science – ASIAN'99, volume 1742 of LNCS, pages 62–73, 1999.

#### Paul Hudak.

Building domain-specific embedded languages. ACM Comput. Surv., 28, 1996.

Marjan Mernik, Jan Heering, and Anthony M. Sloane. 暈 When and how to develop domain-specific languages. ACM Comput. Surv., 37(4):316–344, 2005.

Ħ Arie van Deursen, Paul Klint, and Joost Visser. Domain-specific languages: an annotated bibliography. SIGPLAN Not., 35(6):26–36, 2000.

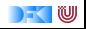